## $\leftarrow$  abc123@365.education.lu **Sichere Passwörter** - Medic **Enter pleicht gemacht**

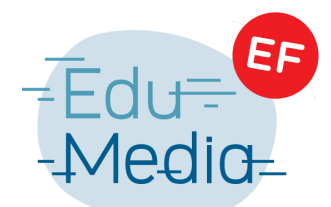

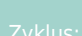

Zyklus 3, Zyklus 4

## Material:

Tablet, Computer Office365, mathematic.lu, …

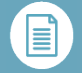

## Beschreibung:

In einer kurzen Einführung geht die Lehrperson darauf ein, wer Passwörter benutzt und wozu sie benötigt werden. Die SchülerInnen lernen danach, wie sie sich mit ihrem Microsoft 365 – Account anmelden (365.education.lu oder mathematic.lu) und wie sie ein sicheres Passwort erstellen und dieses ändern können.

Folgende Tipps sollte man den SchülerInnen mit auf den Weg geben:

Passwörter sollten am besten 4 Zeichenarten (Groß- und Kleinbuchstaben, Ziffern, Sonderzeichen) enthalten.

Je länger das Passwort, desto sicherer.

Für verschiedene Anwendungen immer verschiedene Passwörter benutzen. Das Passwort sollte niemals weitergegeben werden

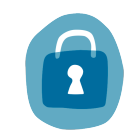

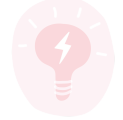

Sciences – La technologie

4. Datenschutz und Sicherheit 4.2 Personenbezogene Daten und Privatsphäre schützen

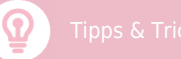

Bee-Secure bietet viele interessante Informationen zum Thema "Sicheres Passwort":

[https://www.bee-secure.lu/de/themen/schwachs](https://www.bee-secure.lu/de/themen/schwachstelle-mensch/passwörter) [telle-mensch/passwörter](https://www.bee-secure.lu/de/themen/schwachstelle-mensch/passwörter)

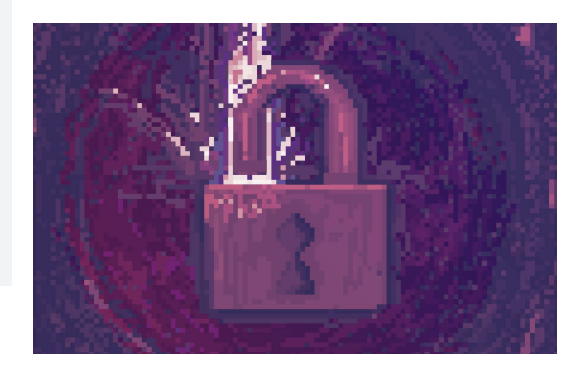

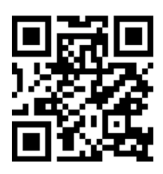

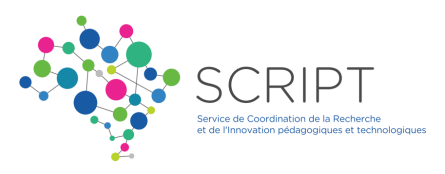